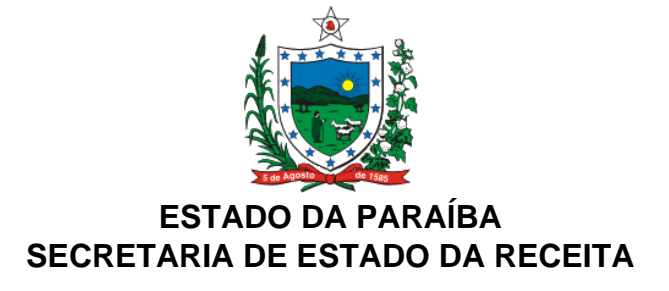

## **DECRETO Nº 32.071, DE 06 DE ABRIL DE 2011 PUBLICADO NO DOE DE 07.04.11**

Altera o Regulamento do ICMS – RICMS, aprovado pelo Decreto nº 18.930, de 19 de junho de 1997, e dá outras providências.

**O GOVERNADOR DO ESTADO DA PARAÍBA**, no uso das atribuições que lhe são conferidas pelo art. 86, inciso IV, da Constituição do Estado, e

**CONSIDERANDO** o disposto na cláusula trigésima sexta do Convênio ICMS 09/09, que estabelece normas relativas ao equipamento Emissor de Cupom Fiscal - ECF,

## **D E C R E T A :**

**Art. 1º** Os dispositivos do Regulamento do ICMS - RICMS, aprovado pelo Decreto nº 18.930, de 19 de junho de 1997, a seguir enunciados, passam a vigorar com as seguintes redações:

I – o inciso II do §  $5^{\circ}$  do art. 167:

"II – código previsto no art. 385, deste Regulamento, e a descrição das mercadorias objeto da operação, ainda que resumida.";

 $II - o$  § 3 $°$  do art. 338:

"§ 3º O disposto no "caput" deste artigo não se aplica aos contribuintes com regime de recolhimento diverso do normal, cuja estimativa de faturamento anual seja inferior a R\$ 120.000,00 (cento e vinte mil reais) e que não realizem vendas através de cartão de crédito, de débito ou outro meio eletrônico de pagamento.";

III – o art. 339:

"Art. 339. A comunicação de uso e das demais intervenções em ECF iniciadas pelo contribuinte usuário de ECF se dará mediante acesso, via Internet, ao sistema corporativo da Secretaria de Estado da Receita - SER, através do site: www.receita.pb.gov.br,.informando todos os dados necessários.

**§ 1°** O acesso a que se refere o "caput" deste artigo será realizado mediante utilização de usuário e senha fornecidos ao contribuinte, que ficará responsável por sua exclusiva utilização.

**§ 2°** Após o preenchimento dos dados e a conseqüente indicação da empresa credenciada que

realizará a intervenção no equipamento, será gerado o Documento de Solicitação de Intervenção Técnica em ECF, em 02 (duas) vias, que deverão ser impressas, assinadas e encaminhadas conforme disposição a seguir, observado o disposto no § 4º deste artigo:

I - 1ª via – contribuinte, que deverá ser anexada ao livro Registro de Utilização de Documentos Fiscais e Termo de Ocorrências;

II - 2ª via – credenciado, que deverá acompanhar o equipamento e ser entregue à credenciada.

**§ 3º** Nos casos em que a intervenção seja realizada fora do estabelecimento do usuário, caberá ao contribuinte emitir e encaminhar, juntamente com o ECF, nota fiscal de remessa para conserto. Na impossibilidade de emissão de nota fiscal pelo contribuinte, caberá ao credenciado emitir nota fiscal de entrada para acobertar a entrada do equipamento.

**§ 4º** A indicação da empresa credenciada para intervir no equipamento poderá ser alterada pelo contribuinte, desde que a solicitação referente à intervenção técnica ainda não tenha sido recebida no sistema pela credenciada.

**§ 5º** O contribuinte só poderá realizar solicitação de intervenção em ECF se não houver nenhuma solicitação anterior não finalizada ou bloqueada para o mesmo equipamento.

**§ 6º** O ECF deverá ser instalado no recinto de atendimento ao público, em local visível ao consumidor.

**§ 7º** O contribuinte deverá utilizar o ECF lacrado, através dos lacres controlados pela SER. Caso ocorra rompimento do lacre, o usuário do ECF deverá solicitar intervenção por motivo de "Rompimento de Lacre", imediatamente após a ocorrência do fato, situação que também deverá ser anotada no Livro Registro de Utilização de Documentos Fiscais e Termo de Ocorrências.

**§ 8º** A autorização para utilização de ECF é pessoal e intransferível, perdendo sua validade em caso de suspensão ou encerramento das atividades da empresa, por qualquer motivo.

**§ 9º** É vedado ao contribuinte que possua mais de um estabelecimento transferir o ECF de um para outro, mesmo que seja entre matriz e filial, sem a prévia autorização do Fisco.

**§ 10**. O treinamento de funcionários operadores de ECF durante a fase de instalação do mesmo, deverá se dar em equipamento instalado fora do recinto de atendimento ao público, mediante solicitação prévia à SER, que poderá autorizar o treinamento por período não superior a 15 (quinze) dias.

**§ 11.** Os cupons emitidos durante a fase de treinamento deverão ser arquivados pelo prazo de 02 (dois) anos.

**§ 12**. O contribuinte usuário de equipamento ECF e o responsável pelo programa aplicativo deverão fornecer, documentação minuciosa, completa e atualizada do sistema, quando solicitada, contendo descrição e listagem dos programas e as alterações ocorridas.

**§ 13.** O usuário de ECF deverá informar, através do sistema corporativo, qual Programa Aplicativo Fiscal – PAF, previamente cadastrado pela SER, utilizará para emitir o cupom fiscal, sendo vedado o uso de programa distinto daquele informado.

**§ 14.** O contribuinte usuário de ECF deverá substituir o programa de que trata o § 13 deste artigo quando se der o término da autorização, ou quando, a critério da SER, seja cancelada a respectiva autorização.

**§ 15.** É vedado o uso de PAF não autorizado, com autorização vencida ou em desconformidade com a legislação vigente.

**§ 16.** Os contribuintes usuários de ECF que possuem o requisito de Memória de Fita-Detalhe - MFD deverão gerar e gravar, em mídia óptica, não regravável, os arquivos eletrônicos estabelecidos a seguir:

I - mensalmente, arquivo do tipo binário da Memória Fiscal - MF e da Memória de Fita Detalhe - MFD do mês imediatamente anterior;

II - mensalmente, arquivo do tipo texto (TXT), gerado a partir dos arquivos binários, tanto da MF quanto da MFD do mês imediatamente anterior, obedecendo ao leiaute estabelecido no Ato COTEPE/ICMS 17/04;

III - quando solicitados, arquivo do tipo binário da MF e da MFD com seus respectivos arquivos do tipo texto, obedecendo ao leiaute estabelecido no Ato COTEPE/ICMS 17/04, contendo informações referentes ao período indicado por autoridade fiscal.

**§ 17.** Os arquivos eletrônicos de que trata o § 16 deste artigo deverão ser gerados e assinados digitalmente por DLL (Dynamic Link Library), desenvolvida pelo fabricante do ECF para o Programa Aplicativo Fiscal - PAF-ECF do contribuinte usuário ou para funcionamento com o programa aplicativo eECFc versão 3.14 ou posterior, disponibilizado pelo Fisco.

**§ 18.** Na hipótese de esgotamento ou dano irrecuperável no dispositivo de armazenamento da Memória Fiscal ou da Memória de Fita Detalhe, que esteja fixado ao gabinete do equipamento por meio de resina, não poderá ser instalado outro dispositivo, ainda que o ECF possua receptáculo adicional, devendo o contribuinte usuário solicitar a cessação de uso do ECF.

**§ 19.** Os equipamentos que não atenderem as especificações do PAF-ECF, definidas no Convênio ICMS 15/08, deverão ser cessados.";

 $IV - 0$  art.  $340$ 

"Art. 340. A Cessação de Uso de ECF poderá resultar de iniciativa da Secretaria de Estado da Receita ou através de comunicação pelo contribuinte, nos termos do art. 339 deste Regulamento.

§ 1º A Cessação de Uso de ECF por iniciativa da Secretaria de Estado da Receita terá origem em parecer emitido pela Gerência Operacional de Fiscalização de Estabelecimentos – GOFE diante de prova de que o contribuinte:

I - utilizou o ECF com dispositivo desautorizado;

- II utilizou o ECF com dispositivo violado;
- III prestou falsas declarações sobre o ECF;
- IV omitiu registro de vendas;
- V não atende ou não atendeu às exigências legais relativas ao uso de ECF;
- VI incorreu em outras infrações previstas na legislação tributária.

§ 2º A Cessação de Uso de ofício poderá ocorrer, também, quando a utilização do ECF se mostrar prejudicial aos interesses fazendários.

§ 3º A Cessação de Uso que alcançar todos os ECF's do estabelecimento obrigado ao uso de ECF, implica necessariamente na substituição simultânea por outros, caso contrário, no cancelamento de ofício da inscrição do estabelecimento.";

V – o art. 341:

"Art. 341. A Cessação de Uso de ofício previsto no "caput" do art. 340 poderá ser revista, mediante parecer favorável da Gerência Operacional de Fiscalização de Estabelecimentos – GOFE, a requerimento do interessado.";

VI – o art.  $344$ 

"Art. 344. A Cessação de Uso de ECF, sem que haja o encerramento simultâneo das atividades do estabelecimento, obriga o contribuinte à imediata retomada do sistema de emissão de nota fiscal, de conformidade com a legislação vigente.";

VII –  $\circ$  § 5 $\circ$  do art. 350:

"§ 5º A empresa credenciada a intervir em ECF comunicará a realização das intervenções técnicas e dos demais serviços em ECF, lançando as informações do serviço prestado, mediante acesso, via Internet, através do sistema corporativo da Secretaria de Estado da Receita.";

VIII – o art. 352:

"Art. 352. A emissão do Atestado de Intervenção, mediante acesso ao sistema corporativo, deverá ser realizada através do preenchimento de formulário eletrônico, devendo conter as seguintes informações:

I - a inscrição estadual e razão social do proprietário do ECF;

II - a inscrição estadual e a razão social do credenciado;

III - a data de início e a data final da intervenção;

IV - a marca, o modelo e o número de fabricação do ECF;

V - a numeração dos lacres afixados e retirados no equipamento;

- VI a especificação dos serviços executados no equipamento;
- VII os contadores do ECF: COO, CRZ, CRO e GT anterior e posterior a intervenção;
- VIII a versão do software básico instalado;
- IX o número do atestado de intervenção;
- X a data da emissão do atestado de intervenção;
- XI o técnico interveniente.

§ 1º O credenciado poderá, a qualquer momento, antes do início do procedimento de fiscalização, alegar equívoco na emissão do Atestado de Intervenção Técnica, hipótese em que formalizará processo de Revisão de Intervenção Técnica.

§ 2º O credenciado deverá, em qualquer intervenção posterior à inicialização, gerar e gravar, em mídia óptica não regravável, utilizando o aplicativo de que trata o § 18 do art. 339 , arquivo do tipo binário da Memória Fiscal - MF e da Memória de Fita-Detalhe - MFD, se houver, com seus respectivos arquivos do tipo texto, obedecendo ao leiaute estabelecido no Ato COTEPE/ICMS 17/04, contendo as informações de todo o período de utilização do ECF.

§ 3º Em qualquer intervenção técnica deverá ser providenciada a troca do software básico do ECF por versão mais atual, se houver.

§ 4º O credenciado deverá lacrar o dispositivo do software básico sempre que não existir lacres controlados pela SER, hipótese em que será alertado, pelo sistema, no momento do preenchimento do atestado de intervenção técnica.

§ 5º Deverão ser guardados pelo credenciado e apresentados à autoridade fiscal, quando solicitados, os documentos emitidos e recebidos, as leituras emitidas pelo ECF e os arquivos digitais gerados de que trata este capítulo.

§ 6º O Atestado de Intervenção emitido deverá ser impresso e assinado, em 02 (duas) vias, observando os seguintes encaminhamentos:

I - a 1ª via – credenciada - deverá ser guardada junto aos outros documentos referentes ao mesmo proprietário do ECF;

II - a 2ª via – contribuinte - deverá ser encaminhada com o ECF ao contribuinte para que seja anexada à via do Documento de Solicitação de Intervenção Técnica em ECF, de que trata o § 2º do art. 339 deste Regulamento.

§ 7º Nos casos em que seja realizada a intervenção fora do estabelecimento do usuário o credenciado deverá emitir, adicionalmente, uma nota fiscal de retorno de conserto.

§ 8º As vias de que trata o § 7º deste artigo deverão ser guardadas nos estabelecimentos a que se destinam pelo prazo de 05 (cinco) anos, contado da data da emissão.";

IX – O art. 385:

"Art. 385. O código utilizado para identificar as mercadorias e os serviços registrados em ECF deve ser o Número Global de Item Comercial – GTIN (Global Trade Item Number) do sistema EAN.UCC (European Article Numbering), porém admite-se a utilização de outro código, nos seguintes casos:

I - na falta de codificação da mercadoria ou serviço no padrão EAN.UCC;

II - quando a codificação no padrão EAN.UCC não se adequar à especificação da mercadoria ou serviço.".

**Art. 2º** A terminologia da seção II do Capítulo VII do Título IV do Livro Primeiro do RICMS, aprovado pelo Decreto nº 18.930, de 19 de junho de 1997, passa a vigorar com a seguinte redação:

"Seção II

Da Comunicação de Uso e das Demais Intervenções em ECF".

**Art. 3º** A terminologia da seção III do Capítulo VII do Título IV do Livro Primeiro do RICMS, aprovado pelo Decreto nº 18.930, de 19 de junho de 1997, passa a vigorar com a seguinte redação:

"Seção III Da Cessação de Uso".

**Art. 4º** Na Seção V do Capítulo VII do Título IV do Livro Primeiro do RICMS, aprovado pelo Decreto nº 18.930, de 19 de junho de 1997, fica acrescentada a Subseção III, sendo dada nova redação ao art. 353:

"Subseção III Da Autorização de Produção de Lacres de ECF

Art. 353. O fabricante de lacres para ECF deverá se cadastrar, conforme portaria do Secretario de Estado da Receita, para fornecer lacres às empresas credenciadas a intervir em ECF.

**§ 1º** A autorização de produção de lacres para realização de intervenções em ECF será emitida pelo credenciado, mediante acesso via internet, ao sistema corporativo da Secretaria de Estado da Receita.

**§ 2º** O credenciado deverá informar, através do preenchimento do formulário eletrônico, qual fabricante, previamente cadastrado, será responsável pela fabricação do lote de lacres, assim como a quantidade que deseja adquirir, devendo imprimir e assinar em 02 (duas) vias o Documento de Autorização de Produção de Lacres, realizando os seguintes encaminhamentos:

I – 1ª via - credenciado - deverá ser guardada e apresentada à autoridade fiscal quando solicitada;

II – 2ª via - fabricante - deverá ser encaminhada ao fabricante de lacre.

**§ 3°** O fabricante cadastrado só poderá confeccionar os lacres solicitados após receber e confirmar a validade do Documento de Autorização de Produção de Lacres, através de acesso a internet, no site da Secretaria de Estado da Receita.

**§ 4º** O credenciado poderá informar o cancelamento dos lacres solicitados, através do sistema corporativo, desde que não os tenha utilizado em intervenções técnicas, devendo informar a faixa de lacres e o motivo do cancelamento. Os lacres cancelados deverão ser guardados, pelo prazo de 05 (cinco) anos se o cancelamento ocorrer após a produção dos lacres.".

**Art. 5º** Ficam acrescentados os seguintes dispositivos ao Regulamento do ICMS - RICMS, aprovado pelo Decreto nº 18.930, de 19 de junho de 1997, com as redações a seguir enunciadas:

I – os §§ 5º e 6º ao art. 338:

"§ 5º Havendo o desenquadramento ou ultrapassando a estimativa de faturamento anual estipulada no § 3º deste artigo, o contribuinte deverá implantar o ECF no prazo de 30 (trinta) dias.

§ 6º As vendas realizadas através de cartão de débito ou crédito deverão ser efetuadas através de dispositivos de Transferência Eletrônica de Fundos – TEF, interligado ao ECF, de forma que a impressão do comprovante de pagamento se dê, exclusivamente, através do ECF, sendo vedado o uso de equipamentos POS (Point of Sale), excetuando-se os casos previstos em portaria do Secretário de Estado da Receita.";

II – os §§ 6º ao 13 ao art. 350:

"§ 6º O acesso a que se refere o § 5º deste artigo será concedido mediante utilização de usuário e senha fornecidos ao credenciado, que ficará responsável por sua exclusiva utilização.

§ 7º O credenciado só poderá receber o ECF para realizar intervenção se vier acompanhado do documento previsto no § 2º do art. 339, devidamente assinado.

§ 8º O credenciado poderá recusar a solicitação de intervenção, desde que não tenha recebido no sistema corporativo, deslacrado ou realizado qualquer tipo de intervenção no equipamento, observado o disposto no § 9º deste artigo.

§ 9º No caso de solicitação de intervenção com rompimento de lacres, o credenciado, também, poderá recusar a solicitação, desde que o ECF não tenha entrado em modo de Intervenção Técnica.

§ 10. Na hipótese do § 9<sup>º</sup> deste artigo, o credenciado deverá receber a solicitação de intervenção, atestar a conformidade do equipamento, informando quais lacres foram fixados e o motivo da recusa que resultou no rompimento de lacres.

§ 11. Caberá ao credenciado atestar se o ECF encaminhado para intervenção está em conformidade com os dados cadastrados no sistema corporativo, antes de realizar a intervenção no equipamento.

§ 12. A indicação pelo credenciado da desconformidade acarretará no bloqueio da solicitação de intervenção, situação que só será cessada após análise de autoridade fiscal.

§ 13. O credenciado que atestar conformidade ou emitir atestado de intervenção técnica de forma equivocada ou inverídica será responsável solidariamente com o contribuinte pela não observância da legislação, perdendo a condição de credenciado, sem prejuízo da representação ao Ministério Público.";

III – o § 14 do art. 354:

"§ 14. O estabelecimento usuário de ECF deve registrar e imprimir, nos documentos emitidos pelo equipamento, a forma ou o meio de pagamento efetivamente utilizado pelo consumidor ou adquirente, identificando, inclusive, por qual credenciadora de cartões se deu o pagamento.".

**Art. 6º** Ficam revogados os seguintes dispositivos do Regulamento do ICMS - RICMS, aprovado pelo Decreto nº 18.930, de 19 de junho de 1997;

I – os arts. 342 e 343;

II - o inciso VI do art. 349;

III – os Anexos 87 e 88.

**Art. 7º** Este Decreto entra em vigor na data de sua publicação.

**PALÁCIO DO GOVERNO DO ESTADO DA PARAÍBA**, em João Pessoa, 06 de abril de 2011; 123º da Proclamação da República.

## **RICARDO VIEIRA COUTINHO GOVERNADOR**

## **RUBENS AQUINO LINS Secretário de Estado da Receita**